## **Obsah**

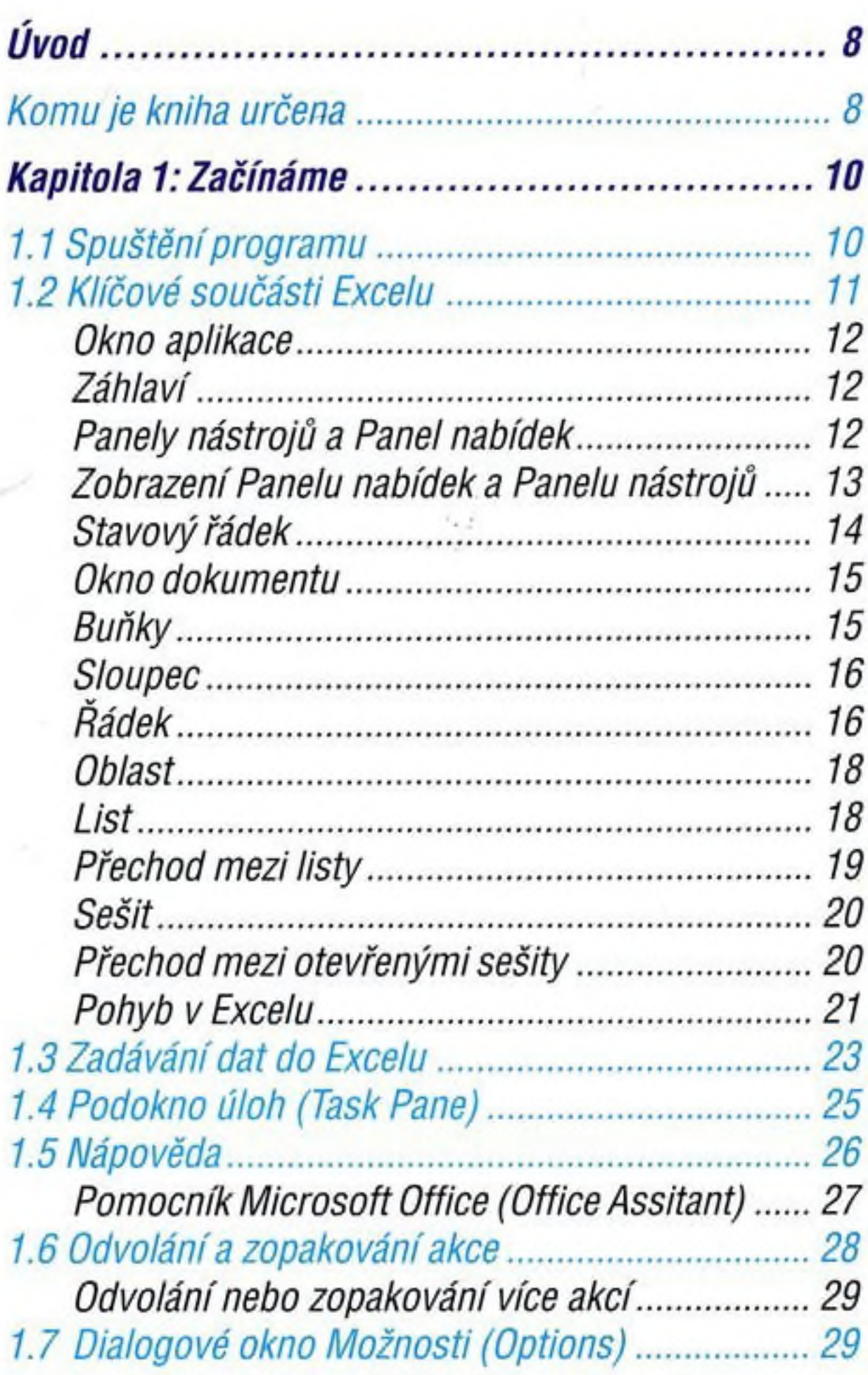

5

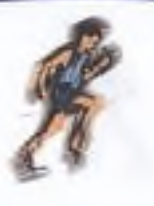

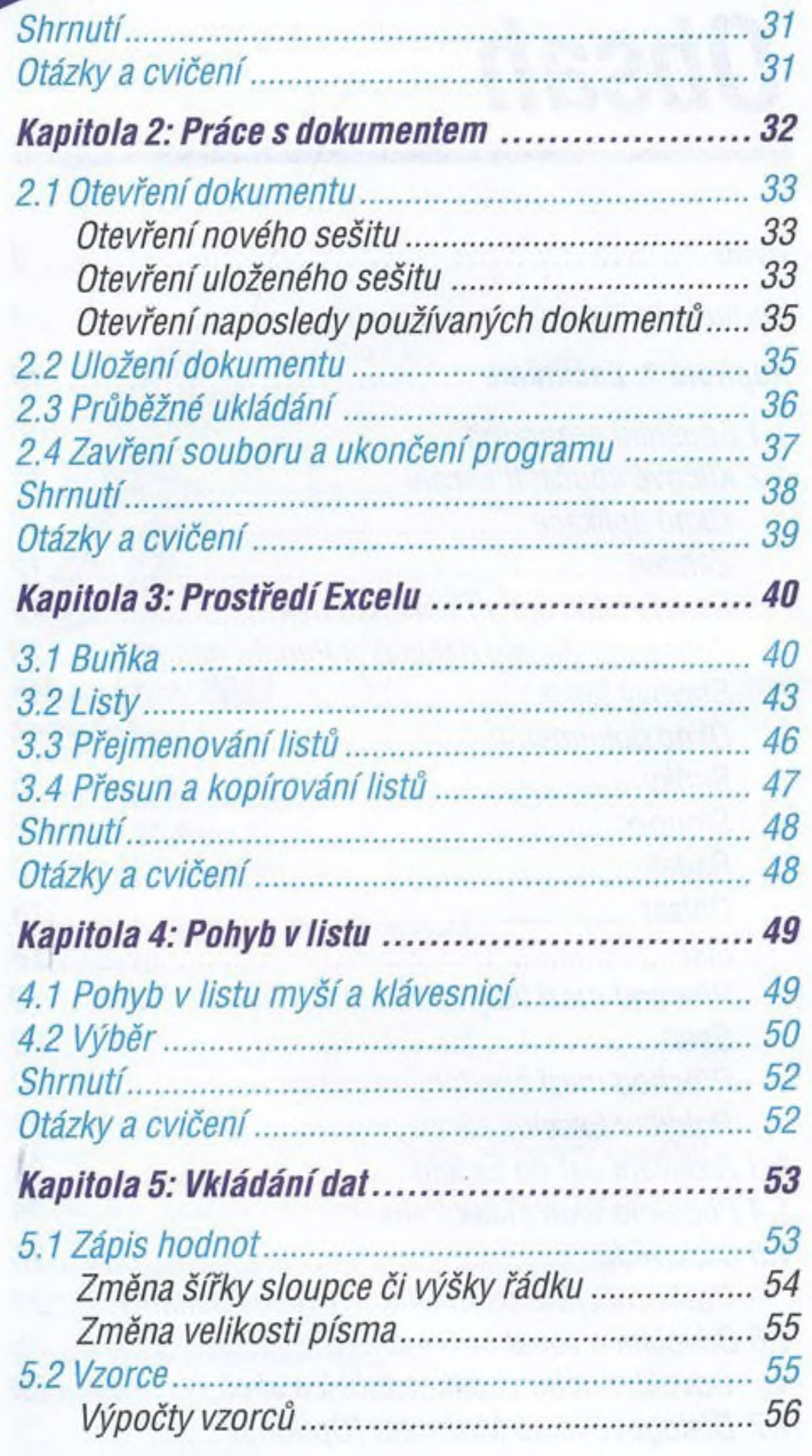

۰  $\ddot{\phantom{1}}$ 

٠

...........

..................

 $-0.000$ 

..............

...

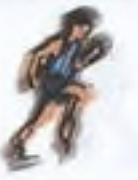

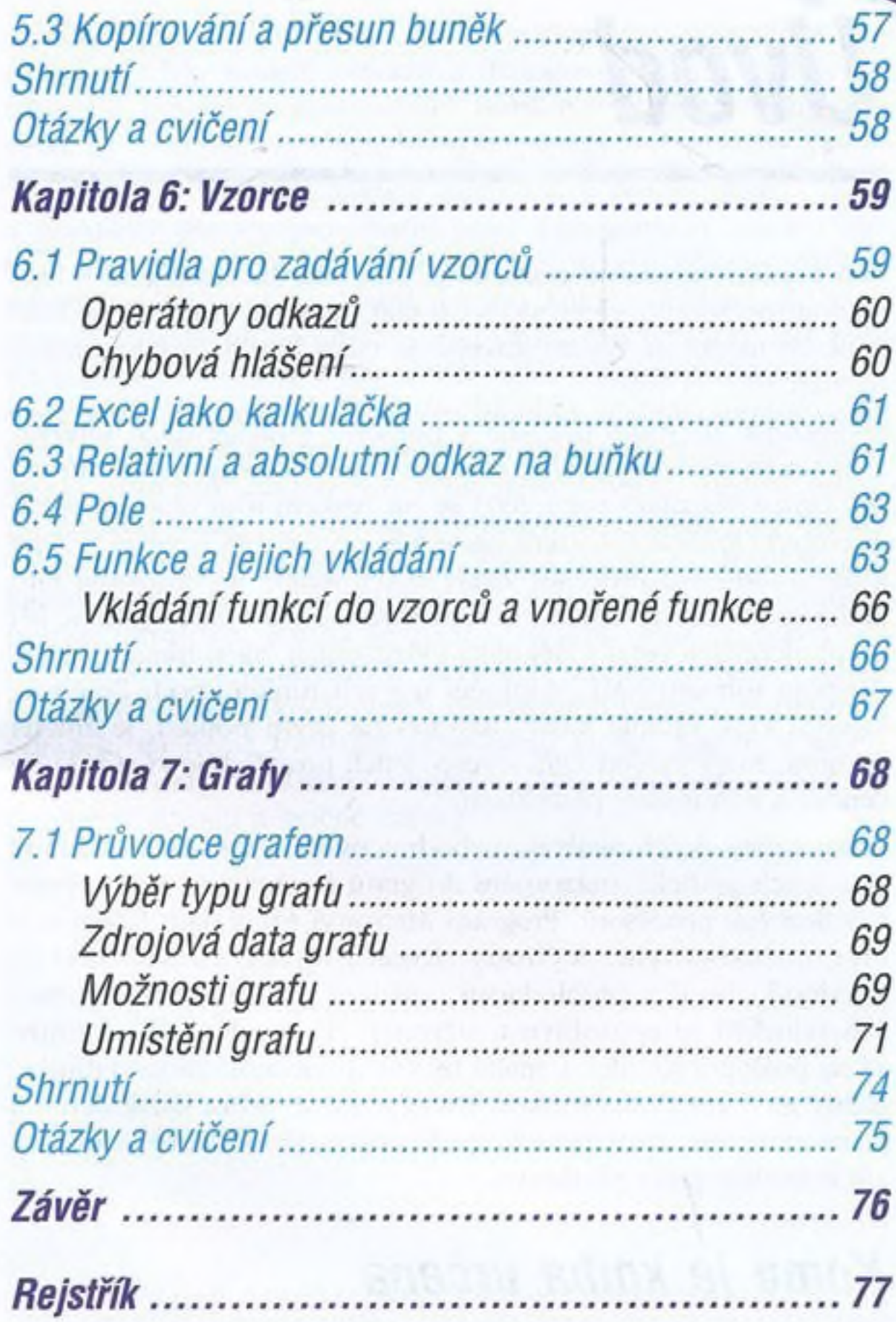

where the set of the special state is a state of the special state of the special state of the special state of the special state of the special state of the special state of the special state of the special state of the for the contemporary response of level of the state of the said values (